東吳大學 102 學年度碩士班研究生招生考試試題

#### 第 1 頁,共 3 頁

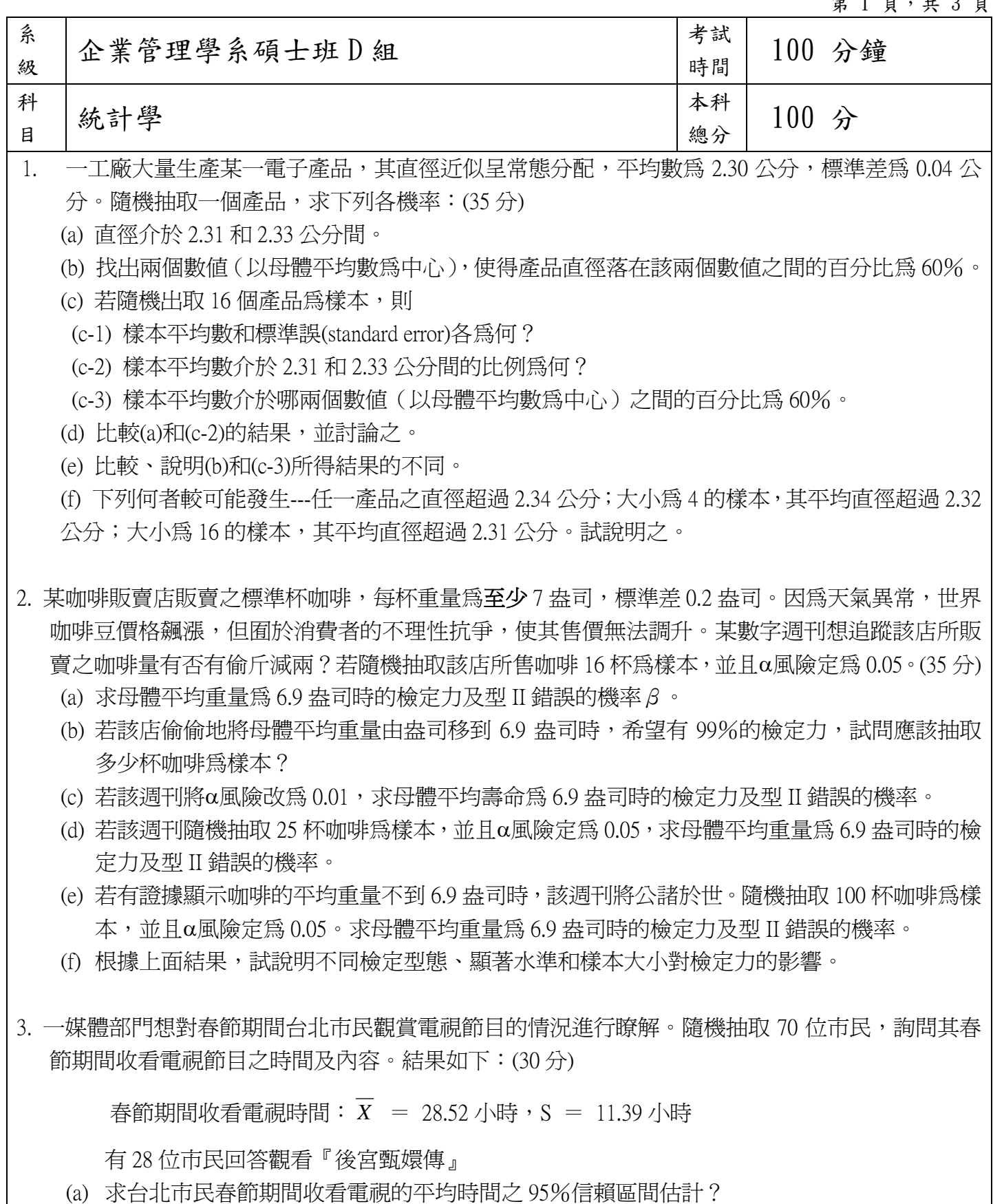

 $t$  70,0.05 = 1.6669,  $t$  70,0.025 = 1.9944,  $t$  69,0.05 = 1.6672,  $t$  69,0.025 = 1.9949

- (b) 求春節期間觀看『後宮甄嬛傳』的台北市民比例之 95%信賴區間估計。
- (c) 求若再隨機抽取一台北市民調查,該人春節期間收看電視時間之 95%區間估計。

## 東吳大學 102 學年度碩士班研究生招生考試試題

#### 第 2 頁,共 3 頁

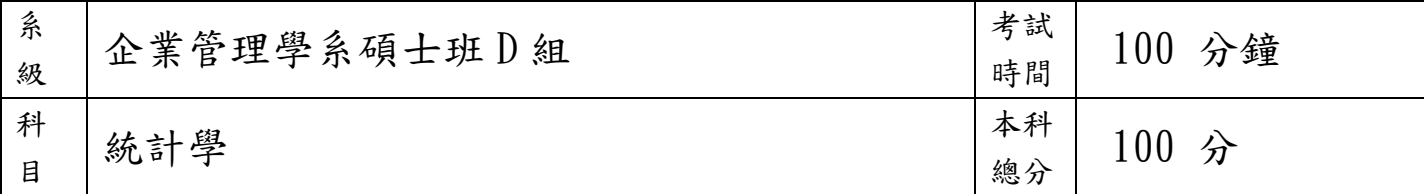

若該部門也想對高雄市民做類似調查:

(d) 欲使估計誤差在 ±2 小時內的信賴水準為 95%,則需取多少樣本?(假設母體標準差為 5 小 時)

(e) 欲使估計觀看『後宮甄嬛傳』的真正比例的抽樣誤差在 0.035 內之信賴水準爲 95%,則需取 多少樣本?(假設沒有先前的參數估計值可利用)。

# 東吳大學 102 學年度碩士班研究生招生考試試題

### $$3$   $$$ ,  $$\frac{1}{2}$$ ,  $$\frac{1}{2}$$

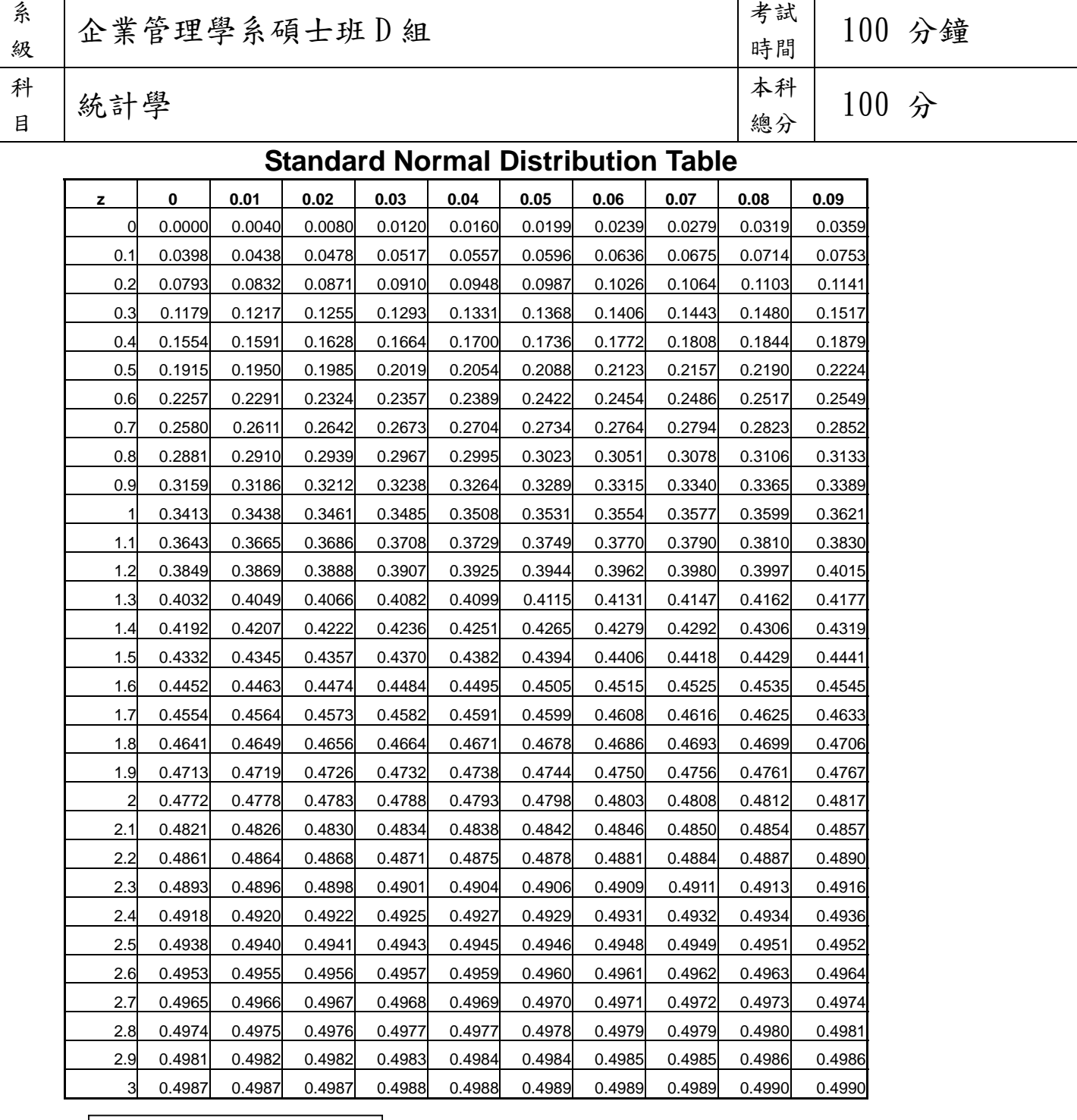

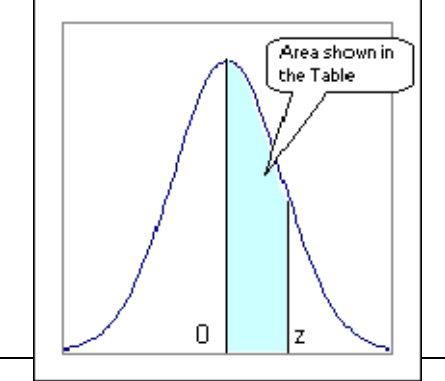

Entries in the table give the area under the curve between the mean and z standard deviations above the mean. For example, for  $z = 1.25$ , the area under the curve between the mean and z is 0.3944